開始されません。

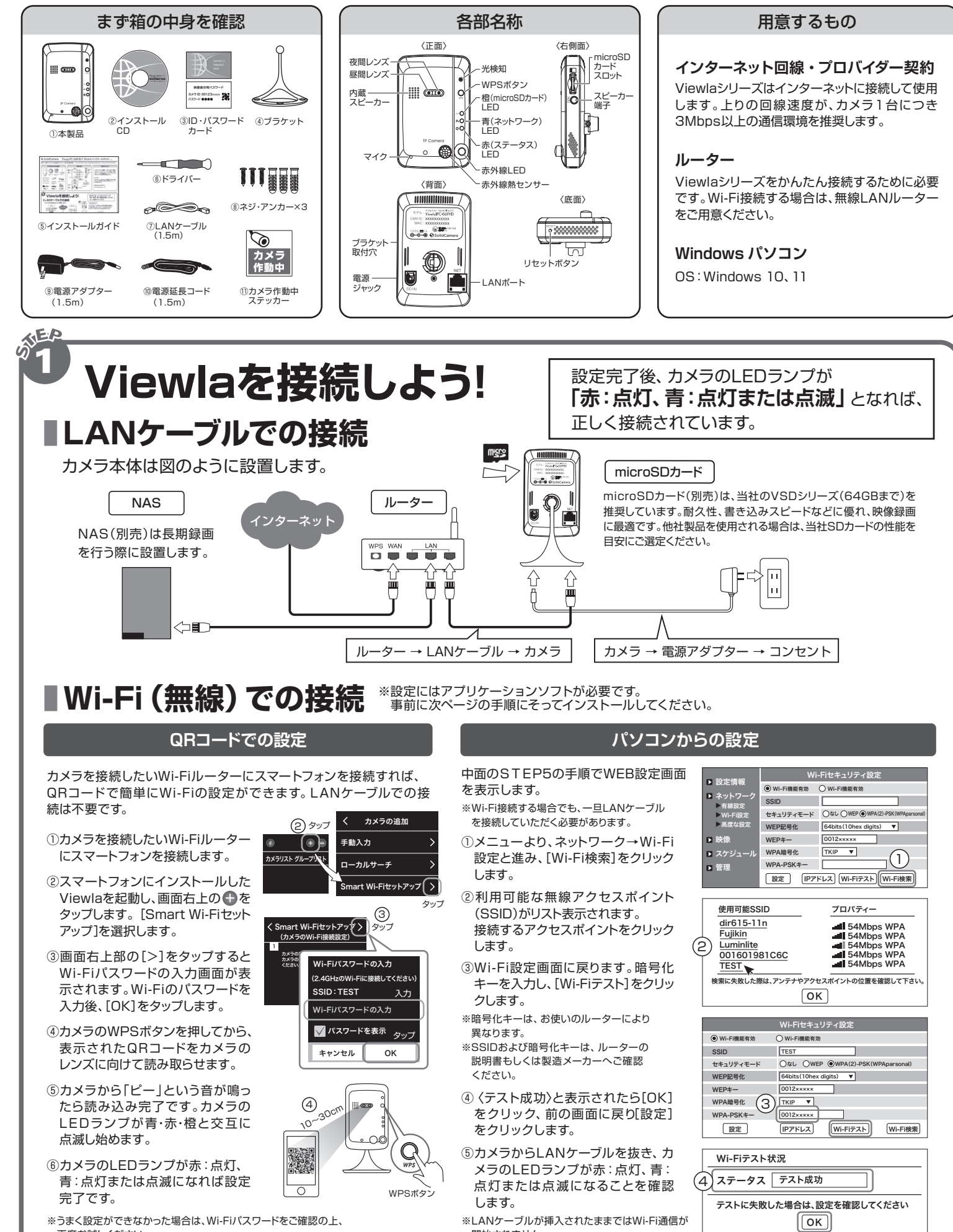

**下海道**  再度お試しください。 Copyright(c) Solid-corporation All Rights Reserved

 $4 \qquad \qquad$ 

●すぐにお使いいただくための簡単なガイドです。詳細な取扱説明書は、ソリッドカメラ HP (https://www.solidcamera.net/) にてダウンロードいただけます。

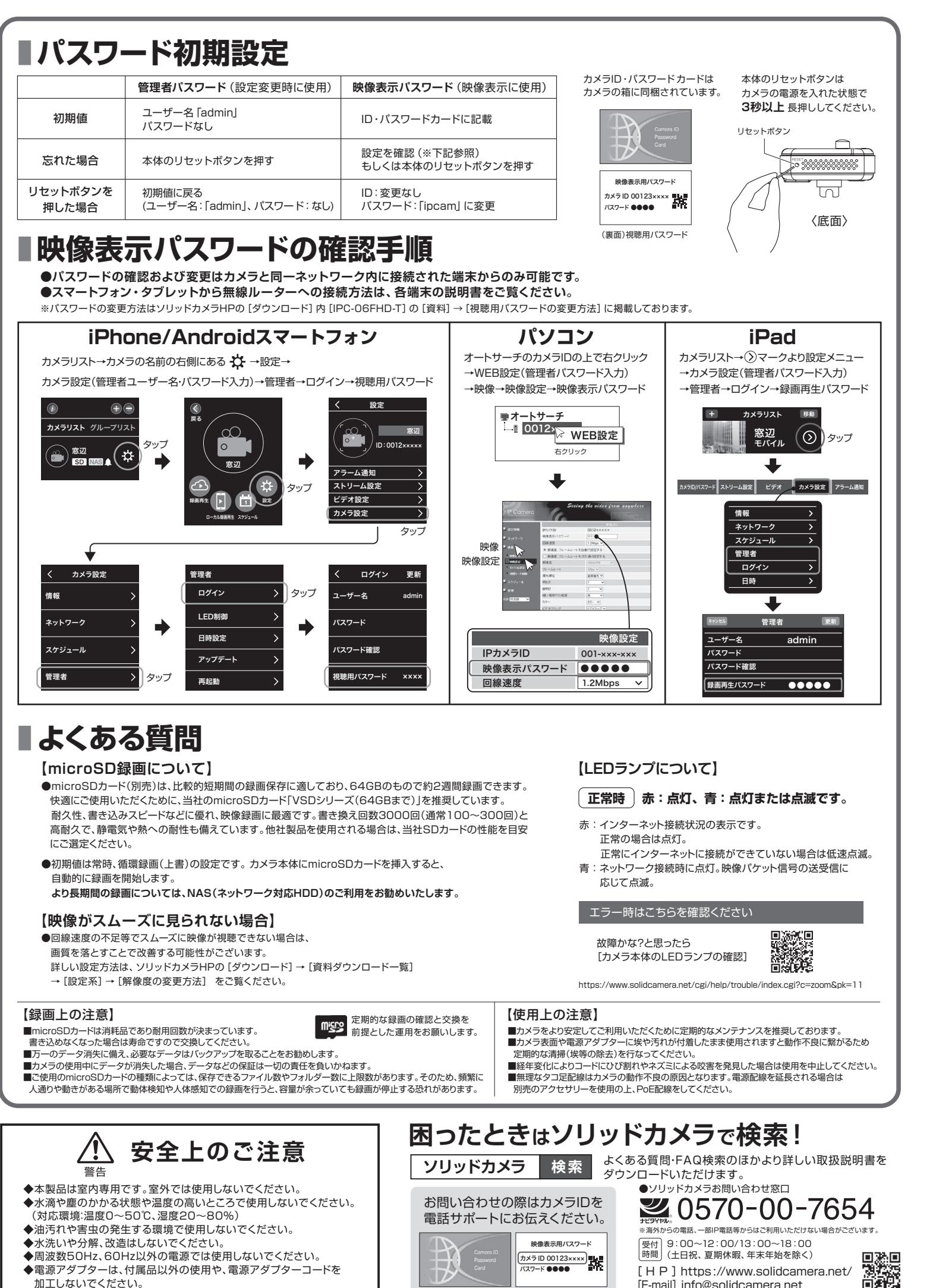

# S SolidCamera Viewla. IPC-06FHD-T かんたんインストールガイド Ver.2404

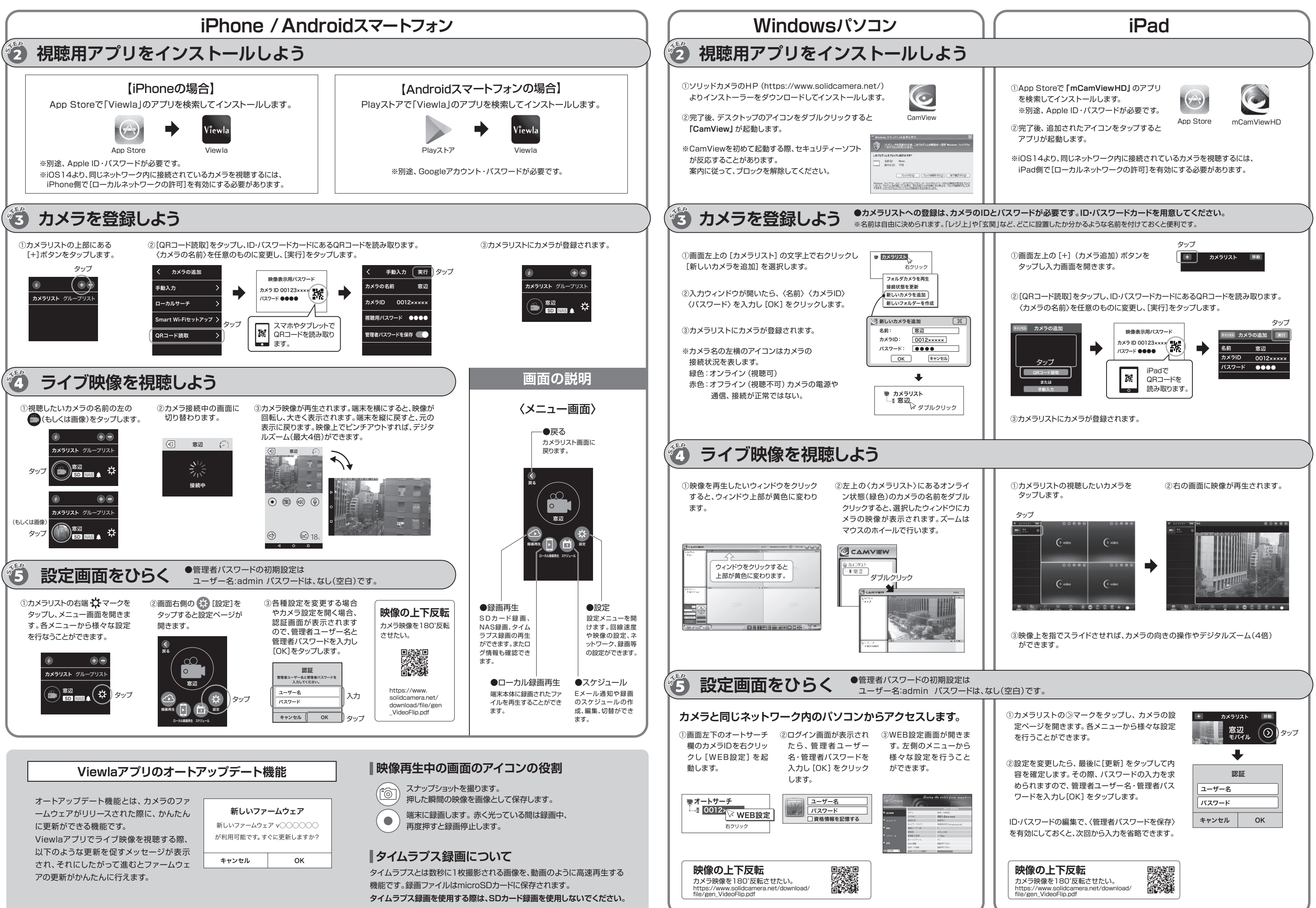